KORKOLA\_CHORIOCARCINOMA\_UP

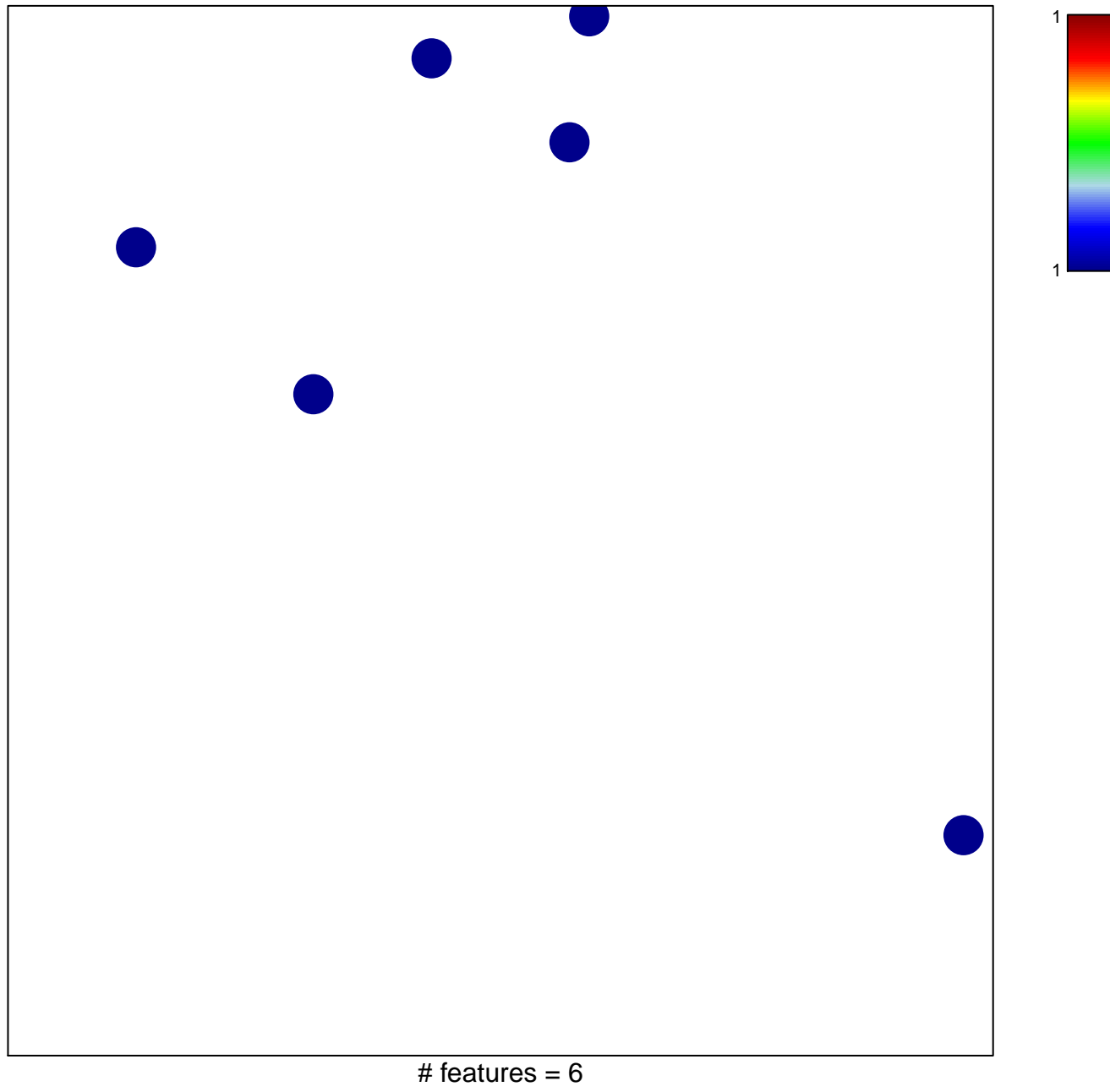

chi-square  $p = 0.85$ 

## **KORKOLA\_CHORIOCARCINOMA\_UP**

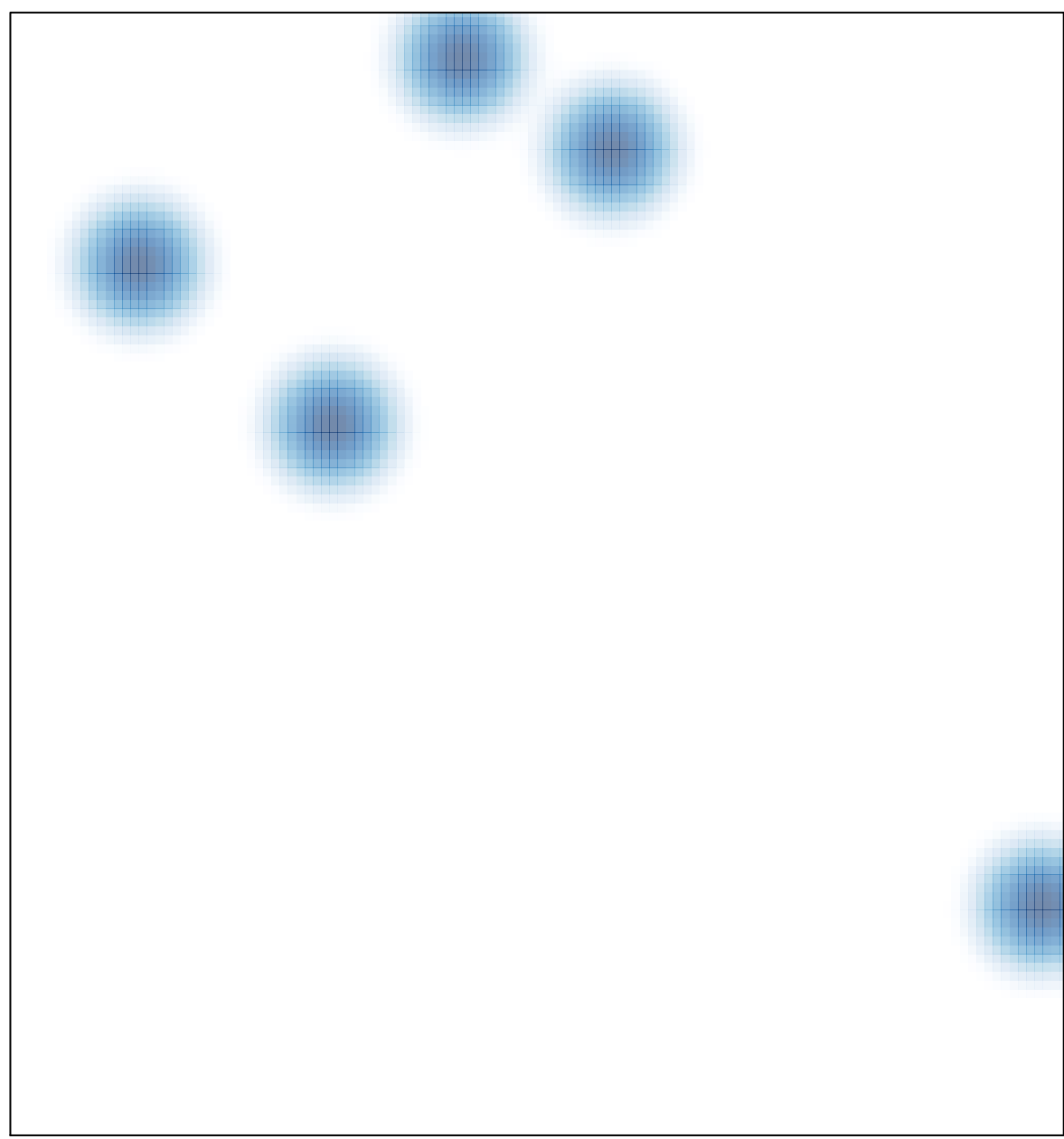